# Missing IPhone 7 7 Plus Manual For Seniors And Dummies Guide 27 Weird Tricks That Covers IPhone 7 7 Plus 6 6s IPhone SE Other IOS 10 Model

Eventually, you will unquestionably discover a further experience and carrying out by spending more cash. nevertheless when? pull off you believe that you require to get those all needs in the same way as having significantly cash? Why dont you try to acquire something basic in the beginning? Thats something that will lead you to comprehend even more concerning the globe, experience, some places, later than history, amusement, and a lot more?

It is your unquestionably own time to play reviewing habit. accompanied by guides you could enjoy now is Missing IPhone 7 7 Plus Manual For Seniors And Dummies Guide 27 Weird Tricks That Covers IPhone 7 7 Plus 6 6s IPhone SE Other IOS 10 Model below

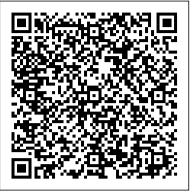

#### The Complete Guide to iPhone 12 Mini Que Publishing

This is the eBook of the printed book and may not include any media, website access codes, or print supplements that may come packaged with the bound book. Easily Unlock the Power of Your iPad Pro, iPad Air, iPad mini, or iPhone Discover hundreds of tips and tricks you can use right away with your iPad Pro, iPad Air, iPad mini, or iPhone to maximize its functionality. Learn how to use iOS 10 (as well as iOS 10.1) and utilize your Apple mobile device as a powerful communications, organization, and productivity tool—as well as a feature-packed entertainment device, health and fitness tool, and intelligent remote control for your home's various smart devices (such as its lightbulbs, thermostat, and door locks). Using an easy-tounderstand, nontechnical approach, this book is ideal for beginners and more experienced users alike who want to discover how to use the iOS operating system with iCloud and the latest versions of popular apps. This book covers all the latest iPhone and iPad models, including the iPhone 6, iPhone 6s, iPhone 7, and iPhone 7 Plus, as well as the latest iPad Pro, iPad Air, and iPad mini models.

#### iPhone For Dummies Catapult

IPhone 7 and iPhone 7 plus have made many improvements that can prove more helpful for senior citizens. The new phones feature enhanced speed and performance which means aging citizens won't have to face the frustration of screen blackouts, app loading time or app switching time lapse anymore. There is increased battery life and brightest display with new levels of water and dust resistance, all of which are packed in an all too familiar external design to which the seniors are already accustomed.

#### iOS Programming First Rank Publishing

Combining style, power and some great new features, the iPhone 12 mini takes Apple's smartphone to a whole new level. Its operating system, iOS 14, also brings exciting new features and enhancements. Together, they make for a world-beating mobile experience. Over the 180 pages in this guidebook, we get to the heart of the awesome iPhone 12 mini and the iOS 14 operating system, bringing you guides, tips and tutorials that help you get the most from your new Apple smartphone.

#### Artificial Lulu.com

With multitasking and more than a 100 other new features, iPhone 4.0 is a real treat, cooked up with Apple ™s traditional secret sauce of simplicity. intelligence, and whimsy. iPhone UK: The Missing Manual gives you a guided tour of everything the new iPhone has to offer, with lots of tips, tricks, and surprises. Learn how to make calls and play songs by voice control, take great photos, keep track of your schedule, and much more with complete step-by-step instructions and crystal-clear explanations by iPhone master David Pogue. Whether you have a brand-new iPhone, or want to update an earlier model with the iPhone 4.0 software, this beautiful full-colour book is the best, most objective resource available. Use it as a phone -- learn the basics as well as time-saving tricks and tips for contact searching, texting, and more Treat it as an iPod -- master the ins and outs of iTunes, and listen to music, upload and view photos, and fill the iPhone with TV shows and films Take the iPhone online -- make the most of your online experience to browse the Web, read and compose email, use social networks, or send photos and audio files Go beyond the iPhone -- learn how to use the App Store, and how to multitask between your apps, organize them in folders, and read ebooks in iBooksUnlock the full potential of your iPhone with the book that should have been in the box. Apple Iphone Encyclopedia - Iphone 8 Inside-out Features "O'Reilly Media, Inc."

Are You ready to get the inside-out features/functions of iPhone 8 and iPhone 8? It's an insider-secret revealed manual before manual This is the book for you! \*\*\*FREE BONUS: BUY PAPERBACK COPY OF THIS BOOK AND GET THE KINDLE VERSION FOR FREE via KINDLEMATCH This book has brought to you the complete inside-out comprehensive features of iPhones 8, what to expect in iphone 8 and 8 plus and lots more. After reading this book, you will be far more than convinced to get prepared for the new release iPhone 8. It's the manual before manual. Every segment of this manual includes step-by-step features with comprehensive details of each and the forthcoming technologies to be added to all iphone models. iphone, iphone 7 for dummies, iphone for seniors, iphone for dummies for seniors, iphone history, iphone for dummies, iphone photography, iphone book, iphone 7 plus for dummies, iphone 7 books, iphone app development, iphone app programming, iphone accessories, iphone audio books, iphone apps for kids , iphone application development for dummies , iphone apps , iphone application development , iphone accesories , iphone artistry , iphone earbuds, iphone es, iphone charger, iphone cases 7 plus, iphone charger cable usb, iphone case 6s, iphone charger and usb, iphone cases 5s, iphone case 6 plus, iphone car holster, iphone charger apple block, iphone case flowers, iphone book for seniors, iphone basics, iphone books new release, iphone battery pack, iphone book for dummies, iphone belt, iphone david pogue, iphone development, iphone dummies, iphone development objective c , iphone docking station, iphone for seniors book, iphone filmmaking, iphone for seniors in easy steps, iphone for beginners, iphone for dummies 7 , iphone for dummies 2017, iphone forensics, iphone guide for seniors, iphone glass screen protector, iphone game development, iphone game, iphone guide , iphone ios 10, iphone ios 9, iphone instruction book, iphone ios 11, iphone icloud, iphone ipad, iphone in easy steps, iphone keyboard, iphone lightning cable , iphone life magazine , iphone manual , iphone missing manual , iphone merchant , iphone manual for beginners , iphone mobile , iphone men holder ,iphone made easy ,iphone missing manual 10th edition ,iphone millionaire ,iphone movie making equipment ,iphone how to ,iphone how to book , iphone hacks , iphone head phones , iphone photography 2017 , iphone plus case , iphone photography books , iphone programming , iphone

sphere of life. button!

photographer, iphone photo book, iphone portable genius, iphone prix, iphone photo, iphone otterbox, iphone repair book, iphone repair, iphone ring stand , iphone user guide , iphone usb cable , iphone user manual , iphone user guide for ios 10.3 , iphone unlock , iphone tripod , iphone the missing manual 10th edition, iphone the missing manual, iphone tips and tricks, iphone tutorial, iphone the missing manual the book that should have been in the box .iphone the missing manual 8th edition iphone the complete manual iphone video iphone visually iphone wallet case iphone wall adapter iphone se manual, iphone se, iphone se phone case, iphone se user guide, iphone se for dummies, iphone secret history, iphone se for seniors, iphone se sushi phone cases , iphone se protective case , iphone story , the one device Brian Merchant, iphone David Pogue, iphone 7 Tailor Jacobs, iphone photography tips and tricks Kristine Lee, iphone se Carlos Bennett, help me guide to the iphone 7 Charles Hughes, ios apps for masterminds, 2nd edition J.D. Gauchat, coding iphone apps for kids Gloria Winquist, Matt McCarthy, help me guide to iphone 6s Charles Hughes, linux Gary Mitnick, sql, galaxy s8 & s8 edge, seo, c++, python Joshua Welsh, amazon echo look, snapchat, holography projects for the evil genius, simuladores cu nticos y realidad virtual ,el inconsciente colectivo, el sexto sentido y los ,smartphone life hacks

# iPhone For Dummies Createspace Independent Publishing Platform

Millions of people all over the world are iPhone users! Simply because iPhone cell phone is a hugely popular smartphone that offers many advances and convenient features, including a camera like no other, Siri, turn-by-turn driving directions, a calendar, and a lot more. But if you're acquiring the iPhone 7 and iPhone 7 Plus, for the first time, or you probably need more information on how to use your device optimally, and that is why this book is your best companion. The easy-to-follow steps in this book would help you manage, personalize, and communicate better using your new iPhone 7, and iPhone 7 Plus cell phone optimally. You would discover how to do everything from the set-up process to customizing the iPhone, as well as amazing Tips & tricks you never would find in the original iPhone manual. There's no better resource around for dummies and seniors such as kids, teens, adolescents, adults, like this guide.

#### IPhone John Wiley & Sons

Are you new to iPhone 7, and iPhone 7 Plus? This book shows you exciting tips and in-depth tutorials you need to know about the new iPhone 8 features and the iOS 13 user interface. This iPhone 7 Guide is packed with top tips and in-depth tutorials. You'll uncover the exclusive features of this new iPhone, learn how to take incredible photos, learn how to start dark mode settings and customize your phone, discover how to use iOS 13, how to create and use iPhone 7 shortcuts and gestures, and its built-in apps, plus much more. This book is the best user manual you need to guide you on how to use and optimally maximize your iPhone. This book has comprehensive tips & in-depth tutorials for beginners, dummies, seniors, kids, teens, and adults. By the time you've finished reading this book, you'll be a pro in nearly everything related to iPhone and iOS.

# Iphone 7 and Iphone 7 Plus: An Overview of Features "O'Reilly Media, Inc."

Among the latest in the iPhone mobile line is the new iPhone 7 Smartphone. This new device, launched in early September 2016 by Apple CEO; Tim Cook is scheduled to be available for pre-release purchase as early as September 16, 2016. Since the launch, the iPhone 7 has received rave reviews and has been lauded for maintaining the trend of high-end features and device quality that has become synonymous with Apple products. The new iPhone 7 has been outfitted with a number of the main stream Apple features but also boasts new upgrades guaranteed to satisfy the demands of users in every

# Consumer Culture John Wiley & Sons

Get your complete iPhone 7/7 plus user manual with all iPhone 7 tricks and secrets you never knew existed! How well can you operate your phone? What can you do with your new iPhone 7? Good questions right?! I am very sure you'll be amazed if I show you a hundred and one tricks you could perform with your phone. This book is written to introduce you into the world of iPhones and improve the user experience of your iPhone 7/7 plus. With the many interesting features packed in the iPhone 7, you definitely need a guide -a working one at that- to explain basic phone terminologies in simple English so that you can easily become a pro user. This guide is the best bet for you. This guide will teach you how to perform complex tasks in a simple step-by-step procedure. This book is divided into sections to make reading fun and recalling information very easy. You need this book to unleash your iPhone 7 true potentials. In this book you'll discover: How to setup your iPhone 7 How to use important iPhone 7 apps How to shoot 4k videos How to secure your phone How to enjoy quality messaging features And many more secrets

# Learn IPhone 7 in 15 Minutes Van Helostein

Tips and Tricks for iPhone 7 and iPhone 7 Plus: The Ultimate iPhone 7 User Guide Have you let all the hype get to your head? If you're like many rabid Apple fans out there, you were eagerly awaiting the newest iPhone's release. The iPhone 7 and iPhone 7 Plus promise to bring many features that users have been patiently awaiting for years. But what if you're not a current iPhone user? Is it at all possible to get started without needing to know everything these powerful, yet expensive, devices are capable of doing? What if you just want to be able to use the most important of the new features, without learning how to be a computer expert in the process? That's where this beginners guide to the iPhone 7 and iPhone Plus comes in. Here's what you can expect to learn from this book: How to set up your new iPhone right out of the box and start using it guickly. Ways the new Control Center can help you control your phone guickly. How to find the apps you want, and install them on your phone, whether they're free or paid apps. Getting to know Siri briefly, and the new features she brings to the iPhone 7 and iPhone 7 Plus. How to set up and use Apple Pay. New features that you will love in iOS 10, the latest operating system that comes installed on all iPhone 7 and iPhone 7 Plus devices. Download your E book "Tips and Tricks for iPhone 7 and iPhone 7 Plus: The Ultimate iPhone 7 User Guide" by scrolling up and clicking "Buy Now with 1-Click"

# Proceedings of the Future Technologies Conference (FTC) 2019 "O'Reilly Media, Inc."

This is the eBook of the printed book and may not include any media, website access codes, or print supplements that may come packaged with the bound book. Step-by-step instructions with callouts to iPhone images that show you exactly what to do. Help when you run into iPhone problems or limitations. Tips and Notes to help you get the most from your iPhone. Full-color, step-by-step tasks walk you through getting and keeping your iPhone working just the way you want. The tasks include how to: • Connect to the Internet, Bluetooth devices, Wi-Fi networks, and other iPhones, iPod

touches, and iPads: take advantage of AirDrop to instantly share with other iOS and Mac users around you • Use Siri to get information, write texts and emails, set reminders/appointments, and more just by speaking to your iPhone • Customize your iPhone with folders, wallpaper, ringtones, and much more • Configure and sync your information, and efficiently manage contacts, and calendars • Communicate via FaceTime videoconferences, conference calls, text, email, and more • Make your text messages come alive by adding Digital Touches and effects • Make the most of Safari to browse the Web and Mail to manage all of your email from one Inbox • Listen to music, subscribe to podcasts, and use other great iPhone apps • Capture and edit photos and video; use the great camera features such as burst, timed and time-lapse photos, slow-motion video, and Live Photos via email, AirDrop, or texts; use iCloud to automatically save and share your photos • Find, download, install, and use awesome iPhone apps • Take advantage of iCloud to keep your content and information in sync on all your devices

# Tips and Tricks for Iphone 7 and Iphone 7 Plus Que Publishing

Looking for iPhone essentials? Look no further! When you carry an iPhone, you carry the power to get things done. Your pocket-sized device can keep you in touch with your friends, connect you to the world, maintain your schedule, access movies and music, and record your life in pictures and video. And that's just scratching the surface of what an iPhone can do! iPhone For Dummies offers the insight of two longtime Apple experts on how to master iPhone basics then move on to the coolest and most useful apps—and everything in between. Get coverage of the latest version of iPhone and iPhone Plus Get the lowdown on iOS X's tools and applications Load up your iPhone with fun and useful apps Fix common problems with ease If you ' re new to the iPhone and want to take an approachable beginner ' s boot camp, you ' ve come to the right place!

# IPhone "O'Reilly Media, Inc."

A visionary story of three generations of artists whose search for meaning and connection transcends the limits of life How do we relate to—and hold—our family 's past? Is it through technology? Through spirit? Art, poetry, music? Or is it through the resonances we look for in ourselves? In Artificial, we meet the Kurzweils, a family of creators who are preserving their history through unusual means. At the center is renowned inventor and futurist Ray Kurzweil, who has long been saving the documents of his deceased father. Fredric, an accomplished conductor and pianist from Vienna who fled the Nazis in 1938. Once, Fred 's life was saved by his art: an American benefactor, impressed by Fred's musical genius, sponsored his emigration to the United States. He escaped just one month before Kristallnacht. Now, Fred has returned. Through AI and salvaged writing, Ray is building a chatbot that writes in Fred 's voice, and he enlists his daughter, cartoonist Amy Kurzweil, to help him ensure the immortality of their family 's fraught inheritance. Amy 's deepening understanding of her family 's traumatic uprooting resonates with the creative life she fights to claim in the present, as Amy and her partner, Jacob, chase jobs, and each other, across the country. Kurzweil evokes an understanding of accomplishment that centers conversation and connection, knowing and being known by others. With Kurzweil's signature humanity and humor, in boundary-pushing, gorgeous handmade drawings, Artificial guides us through nuanced guestions about art, memory, and technology, demonstrating that love, a process of focused attention, is what grounds a meaningful life.

# Digital @ Scale John Wiley & Sons

The iPhone 7 and iPhone 7 Plus are faster than ever and have more powerful cameras. With the latest edition of this bestselling guide, you get a funny, simplified guide to the tips, shortcuts, and workarounds that will turn you into an iPhone master. For those who want the most sophisticated technology available in a mobile phone, but without a sky-high price, the iPhone 7 and iPhone 7 Plus is perfect for you. Millions of people all over the world are excited about this iPhone 7 and iPhone 7 Plus, simply because the iPhone offers many advance and exciting features, including a camera like no other, Siri, turn-by-turn driving directions, a calendar, and a lot more. But if you're acquiring the iPhone 7 and iPhone 7 Plus, for the first time, or you probably need more information on how to use your device optimally, that is why this book is your best choice of guide. It is the perfect guide for all iPhone users, as you would get simplified follow-through in-depth tips and tutorials.

# iOS 10 SDK Development Createspace Independent Publishing Platform

The Apple iPhone 7 is the latest release from Apple in their smart phone line. This device was released to the pubic in September 2016 under the usual person the Apple CEO, Tim Cook. This device has received a lot of reviews that compliment it on keeping the trend of great features and providing an easy to use device in the Apple smartphone line up. There are many new things that have been added and things that have been improved. These were done to ensure that all users were happy and it could benefit their lives. The phone comes with a large memory size and great services such as Apple Pay. The outer coating of the phone is also dust and water resistant which will help to preserve the device longer than before. It come with the latest operating system and fast movements so you will not be left behind in what you do. The display is enhanced to allow the user to see clearly and has great features to allow you to read your information clearly and conveniently.

# iPhone 7 Manual Independently Published

iOS 10 for the iPhone includes a host of exciting new features—including an all-new Messages app, updates to Maps, Search, 3D Touch, and widgets. And the iPhone 7 and 7 Plus have new, more advanced cameras, and you can do more with Siri and third-party apps than ever before. What 's the best way to learn all of these features? iPhone: The Missing Manual is a funny, gorgeously illustrated guide to the tips, shortcuts, and workarounds that will turn you, too, into an iPhone master. This easy-to-use book will help you accomplish everything from web browsing to watching videos so you can get the most out of your iPhone. Written by Missing Manual series creator and former New York Times columnist David Pogue, this updated guide shows you everything you need to know about the new features and user interface of iOS 10 for the iPhone.

# IPhone 7 and IPhone 7 Plus Createspace Independent Publishing Platform

Part technical and part theoretical, this practical guide to web typography helps designers understand how the typographic choices they make in layout and prototyping programs behave once they are turned into live code. Through a series of demos, this book teaches designers how to create typographic specific webpages by learning just enough HTML and CSS to be able to view the pages in different browsers, devices, and operating systems. With live webpages to evaluate, designers will learn how to test those pages for supported features and performance, ensuring font choices look as good in the browser as it does in their layout program, delivering a speedy experience to the users. Key Features Demonstrates the minimal amount of HTML and CSS necessary to be able to create webpages to see typographic choices in the browser. Discusses responsive design and how to evaluate and test those choices for performance and usability prior to front-end development. Demonstrates how to review your own typographic, image, and layout choices in the browser through a series of demos in the book. Chosen by the King of Miami 2 Lulu.com

Need help with the iPhone 7 or iPhone 7 Plus? The iPhone 7 introduced many new features, which redefined the iPhone. This guide will introduce you to these new features, as well as the rest of the iPhone 7 and iOS 10. The Guide to the iPhone 7 gives task-based instructions without using any technical jargon. Learning which buttons on your iPhone 7 perform which functions is useless unless you know how it will help you in your everyday use of the iPhone. Therefore, this guide will teach you how to perform the most common tasks. Instead of presenting arbitrary instructions in lengthy paragraphs, this book gives unambiguous, simple step-by- step procedures. Additionally, detailed

day-to- day tasks much faster. If you get stuck, refer to the Troubleshooting section to isolate and solve the problem. Help is here! Missing Iphone 7/7 Plus Manual for Seniors and Dummies Guide The Rosen Publishing Group, Inc. A blueprint for reinventing the core of your business Value in the next phase of the digital era will go to those companies that don't just try digital but also scale it. Digital@Scale examines what it takes for companies to break through the gravitational pull of their legacy organizations and capture the full value of digital. Digging into more than fifty detailed case studies and years of McKinsey experience and data, the authors, along with a group of expert contributors, show how companies can move beyond incremental change to transform the business where the greatest value is generated—at its core. The authors provide practical insights into the three pillars of digital transformations that successfully scale: reinventing the business model, building out a business architecture from the customer back into the organization, and establishing an 'amoeba' IT and organizational foundation that learns and evolves. This is the ideal guide for all leaders who recognize the power and promise of a digital transformation. IPhone 7 User Guide Createspace Independent Publishing Platform This book has weird 27 step by step guide to fully make the most out of your iPhone and enjoy secret functions you have never thought of and not included in all iphone mobile manual. This is an exclusive iphone 7 & plus book you wouldn't wanna miss for any reason in the world. It would be a waste using iphone without all these weird functions and maximising the full functionality of your iphones. It's easy, clear, readable, and focused on what you want to do. It can only get better when you actually maximize the full functionality of your iphone. This is not limited to iphone 7 users alone but iphone 4, iphone 5, iphone 5c, iphone 5c, iphone 6c, iphone 6c, iphone 7 plus, iphone SE, inclusing any device running iOS 10 below and above. It's a new generation manual for your all kinds starting from old to new versions. CLICK THE BUY BUTTON NOW! Tags: iphone for seniors book, iphone for seniors in easy steps, iphone for beginners, iphone for dummies 7, iphone for dummies 2017, iphone forensics, iphone guide for seniors, iphone glass screen protector, iphone game development, iphone game, iphone guide, iphone ios 10, iphone ios 9, iphone instruction book, iphone ios 11, iphone icloud, iphone ipad, iphone in easy steps, iphone keyboard, iphone lightning cable, iphone life magazine, iphone manual, iphone missing manual, iphone merchant, iphone manual for beginners, iphone mobile, iphone men holder, iphone made easy, iphone missing manual 10th edition, iphone millionaire, iphone movie making equipment, iphone how to, iphone how to book, iphone the missing manual 10th edition, iphone the missing manual, iphone tips and tricks, iphone tutorial, iphone the missing manual the book that should have been in the box, iphone the missing manual 8th edition, iphone the complete manual, iphone video, iphone visually, iphone wallet case, iphone wall adapter, iphone se manual, iphone se, iphone se phone case, iphone se user guide, iphone se for dummies, iphone secret history, iphone se for seniors, iphone se sushi phone cases, iphone se protective case, iphone story, the one device Brian Merchant, iphone David Pogue, iphone 7 Tailor Jacobs, iphone photography tips and tricks Kristine Lee, iphone se Carlos Bennett, help me guide to the iphone 7 Charles Hughes, ios apps for masterminds, 2nd edition J.D Gauchat, coding iphone apps for kids Gloria Winquist, Matt McCarthy, help me guide to iphone 6s Charles Hughes, linux Gary Mitnick, sql, galaxy s8 & s8 edge, seo, c++, python Joshua Welsh, snapchat, holography projects for the evil genius, simuladores cuanticos y realidad virtual, el inconsciente colectivo, el sexto sentido y los, smartphone life hacking, my ipad for seniors, ipad pro books, ipad pro books, ipad pro user manual, ipad pro for dummies, ipad pro covers cases, ipad pro ios 10, ipad pro manual, ipad pro guide, ipad programming, ipad pro instruction book, ipad protective cases, ipad pro, ipad pro accessories, ipad pro art, ipad pro case, ipad pro drawing, ipad pro david pogue, ipad pro for beginners, ipad pro ios 11, ipad pro keyboard, ipad pro missing manual, ipad pro pencil, ipad pro sleeve, ipad pro tablet, ipad pro tips, ipad pro user guide, help me guide to the ipad pro Charles Hughes, ipad pro guide Tom Rudderham, ipad and iphone Henry Bright, ipad pro 2017 Gack Davison, my ipad for seniors Gary Rosenzweig, Gary Eugene Jones, a beginners guide to ipad and ios 10 Scott La Counte, ios 11, ipad pro Alexander Herolson, essential ipad Kevin Wilson, amazon echo Andrew Mckinnon, fire hd 8 Andrew Johansen, fire hd 8 & 10 Alex Cooper, to fire called Nathan Lowell, kindle fire manual, kindle fire free books, kindle fire for dummies, kindle fire stick, kindle fire owners manual, kindle fire cover case, kindle fire for dummies 2017, kindle fire 8 manual, kindle fire, kindle fire hd books, kindle fire hd the missing manual, kindle fire hd for dummies, kindle fire hd 8 manual, kindle fire hd 8.9

screenshots help you to confirm that you are on the right track. This guide also explains Secret Tips and Tricks to help you accomplish your